# Float5X7

Standard-Software für Simatic S7

Umrechnungsfunktionen Simatic S5-Gleitpunkt-Format in S7 Real und zurück Converting Simatic S5 floating point format to S7 real and reverse

# Inhalt / Contents

### A. Beschreibung (deutsch)

- A1. Übersicht / Eigenschaften
- A2. Funktionsweise

### **B.** Description (english)

- $B1.$ **Overview / Properties**
- B2. Functionality

(Copyright 2005)

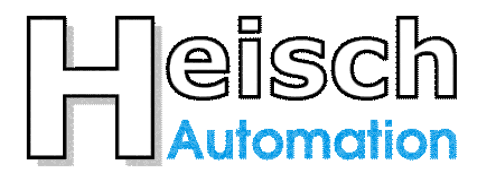

Ingenieurbüro für Industrieautomatisierung<br>
Büro: Ostring 15<br>
Postadresse : Im Vorderen Großthal 4 D 76829 Landau /Pfalz<br>
Postadresse : Im Vorderen Großthal 4 D 76857 Albersweiler /Pfalz

+49 6341/890 117 Tel. e-mail: hwauto@heisch-automation.de www.heisch-automation.de

Fax +49 6341/890 118

# **A. Beschreibung (deutsch)**

# **A1. Übersicht / Anwendungsbereich**

Die Funktionsbibliothek Float5X7 stellt 2 Funktionen zur Umrechnung zwischen Simatic S5 Gleitpunktformat und S7 Real-Zahl zur Verfügung.

Die Binärdarstellung der wesentlichen Datentypen ist in den beiden Simatic-Familien S5 und S7 gleich, die wesentliche Ausnahme machen die beiden Gleitpunktformate KG (S5) und Real (S7). Diese Bibliothek stellt 2 FCs für die Simatic S7 zur Verfügung, die diese Lücke schliessen.

Mit ihrer Hilfe können bei einer Kopplung von S5 an S7 Gleitpunktzahlen direkt ausgetauscht werden.

FC 1201 "fc\_S5KG\_to\_REAL" wandelt S5-Gleitpunktformat in Real FC 1202 "fc\_REAL\_to\_S5KG" wandelt Real in S5-Gleitpunktformat.

Als Beispielprogramm liegt der FC1200 bei..

Der FC ist eine Testprogramm zum Nachweis der Konvertierungsgenauigkeit und veranschaulicht außerdem deutlich die Anwendung der beiden FCs.

### A2. Funktionsweise

### **S5 Gleitpunkt zu Real**

```
FC 1201
      "fc S5KG to REAL"
\ast* Umwandlung S5-KG-Format zu S7-Real-Format
Eingänge:
S5 KG
      : DWORD
             = Eingangswert S5-KG-Zahl
Ausgänge:
—————————
S7 real
      : REAL= Ausgangswert REAL-Zahl S7-Format
```
 $ENO: Bei Zahlenüberlauf = 0$  sonst = 1 (s.u.)

Lokalvariable: 14 Bytes benutzt Laufzeit: 18 Microsekunden (CPU 414-2XG03 vergleichbar CPU317-2) Speicherbedarf 324 Byte benutzte Unterprogramme : keine

**BESCHREIBUNG:** 

Generell: eine korrekte S5-Gleitpunkt-Zahl liefert eine korrekte S7-Real-Zahl.

### AUSGABE: S7\_real enthält die S7-Gleitpunktzahl Die Fehlerkennung ist in BIE codiert:  $BIE = 1$ : kein Fehler  $BIE = 0$ : Es wurde eine Grenzwertunterschreitung erkannt. Der Betrag der vorgegebenen Zahl ist kleiner 2.350989e-038 Ersatzweise wird 0.0 ausgegeben.

Hintergrund:

Die S5 kann kleinere Zahlen darstellen als die S7.

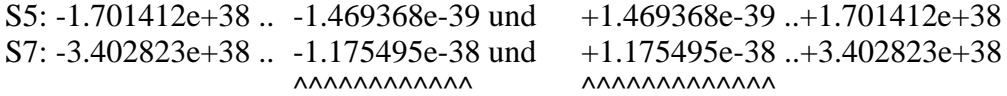

## **Real zu S5 Gleitpunkt**

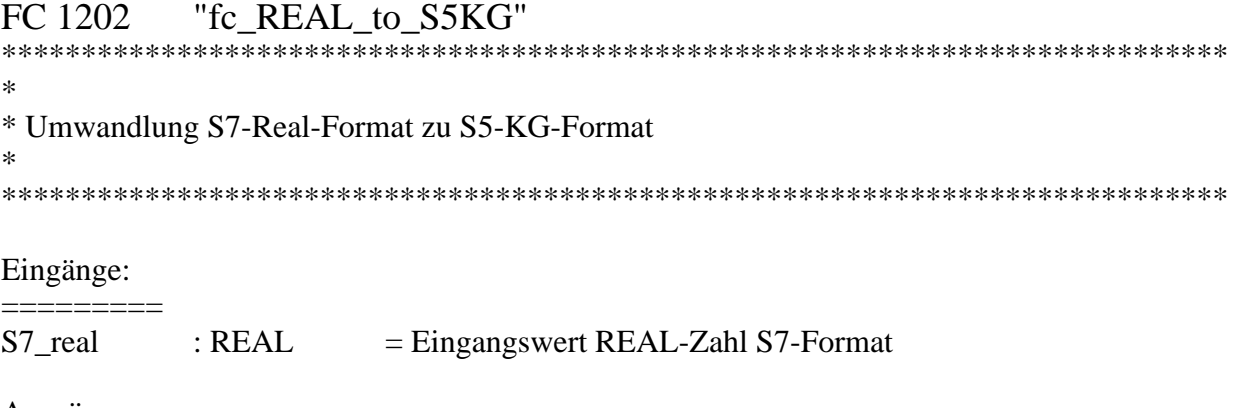

Ausgänge:

S5 KG : DWORD  $=$  Ausgangswert S5-KG-Zahl

 $ENO:$  Bei Zahlenüberlauf = 0 sonst = 1 (s.u.)

Lokalvariable: 12 Bytes benutzt Laufzeit: 14 Microsekunden (CPU 414-2XG03 vergleichbar CPU317-2) Speicherbedarf 226 Bytes benutzte Unterprogramme : keine

**BESCHREIBUNG:** 

\_\_\_\_\_\_\_\_\_\_\_\_\_\_

Generell: eine korrekte S7-Real-Zahl liefert eine korrekte S5-Gleitpunkt-Zahl.

AUSGABE:

- S5\_KG enthält die S5-Gleitpunktzahl
- Die Fehlerkennung ist in BIE codiert:

 $BIE = 1$ : kein Fehler

 $BIE = 0$ : Es wurde eine Grenzwertüberschreitung erkannt. Es wird ersatzweise die größte S5-Zahl mit korrektem Vorzeichen ausgegeben.

Hintergrund: Der in S7 darstellbare Bereich ist größer als der Bereich in der S5.

S7: -3.402823e+38 ..-1.175495e-39 und +1.175495e-39 ..+3.402823e+38 S5: -1.701412e+38 ..-1.469368e-38 und +1.469368e-38 ..+1.701412e+38 **AAAAAAAAAAAA** *AAAAAAAAAAAAA* 

# **B. Description (english)**

# **B1. Overview / Properties**

The Simatic S7 runtime library Float5X7 contains 2 functions for floating point data conversion between Simatic S5 floating point format an Simatic S7 Real format.

The binary representation of the most used datatypes of S5 and S7 are the same, but the floating point formats of both families are different.

This library offers 2 fc to close this gap.

Using this functions, floating point data may be exchanged directely between linked S5 and S7 plcs

FC 1201 "fc\_S5KG\_to\_REAL" transfers S5 floating point to S7 real FC 1202 "fc\_REAL\_to\_S5KG" transfers S7 real to S5 floating point

The package also includes FC 1200 as an applications example. This fc is a program to check the precedence of the conversion but is an example for implementations as well.

### **B2.** Functionality

### S5 floating point to Real

FC 1201 "fc S5KG to REAL"

.<br>ملا \* Convert Simatic S5-real format to S7-real-Format  $\ast$ 

**INPUT:** 

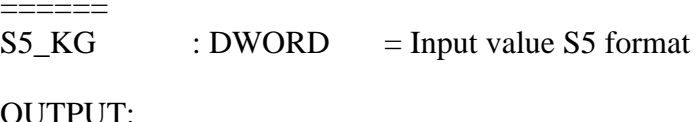

S7 real  $: REAL$  $=$  Output value S7 format

ENO is always set, in case of a number overflow it is reset (see below).

Local variables: 14 bytes used. needed time: 18 microseconds (CPU 414-2XG03, like CPU317-2) used memory: 324 bytes used subroutines: none

#### **DESCRIPTION:**

Generelly: A correct S5 floating point number as input delivers a correct S7 real number as output.

```
OUTPUT:
 S7 real contains the S7 float number
 The error recognition is coded in the BIE flag:
 BIE = 1: no error
 BIE = 0: A format underflow was found.
       The absolute value of the input number is smaller than
       2.350989e-038. The output value is set to 0.0.
```
Background: S5 is able to code smaller numbers as S7.

```
S5: -1.701412e+38 ..-1.469368e-39 und +1.469368e-39 ..+1.701412e+38
S7: -3.402823e+38 ..-1.175495e-38 und +1.175495e-38 ..+3.402823e+38
                                     AAAAAAAAAAAA
                      AAAAAAAAAAAA
```
## **Real to S5 floating point**

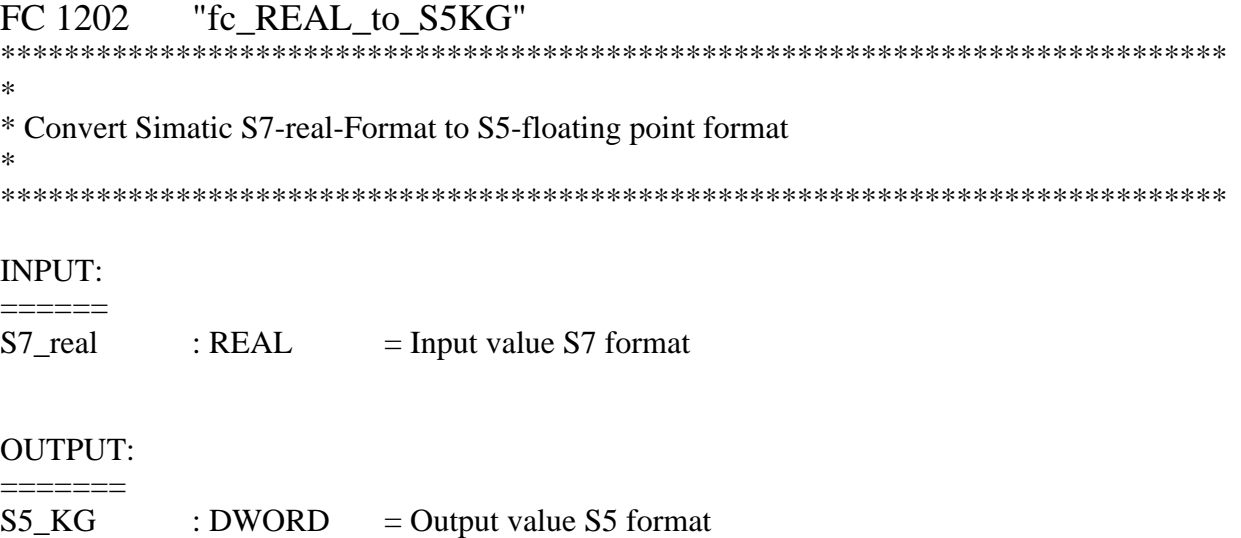

ENO is always set, in case of a number overflow it is reset (see below).

Local variables: 12 Bytes used. needed time: 14 microseconds (CPU 414-2XG03, like CPU317-2) used memory: 226 bytes used subroutines: none

### **DESCRIPTION:**

Generelly: A correct S7 real number number as input delivers a correct S5 floating point nuber as output.

### OUTPUT:

S5 KG contains the S5 float number

- The error recognition is coded in the BIE flag:
- $BIE = 1$ : no error
- $BIE = 0$ : A format overflow was found.
	- The absolute value of the input number is bigger than
		- 1.701412e+38. The output value is st to -1.701412e+38 or

 $+1.701412e+38$ , depending from the sign.

### Background:

S7 is able to code bigger numbers as S5.

```
S7: -3.402823e+38 ..-1.175495e-39 und +1.175495e-39 ..+3.402823e+38
S5: -1.701412e+38 ..-1.469368e-38 und +1.469368e-38 ..+1.701412e+38
    AAAAAAAAAAAA
                                                          AAAAAAAAAAAAA
```